## PATIENT HEALTH QUESTIONNAIRE-9  $(PHQ-9)$

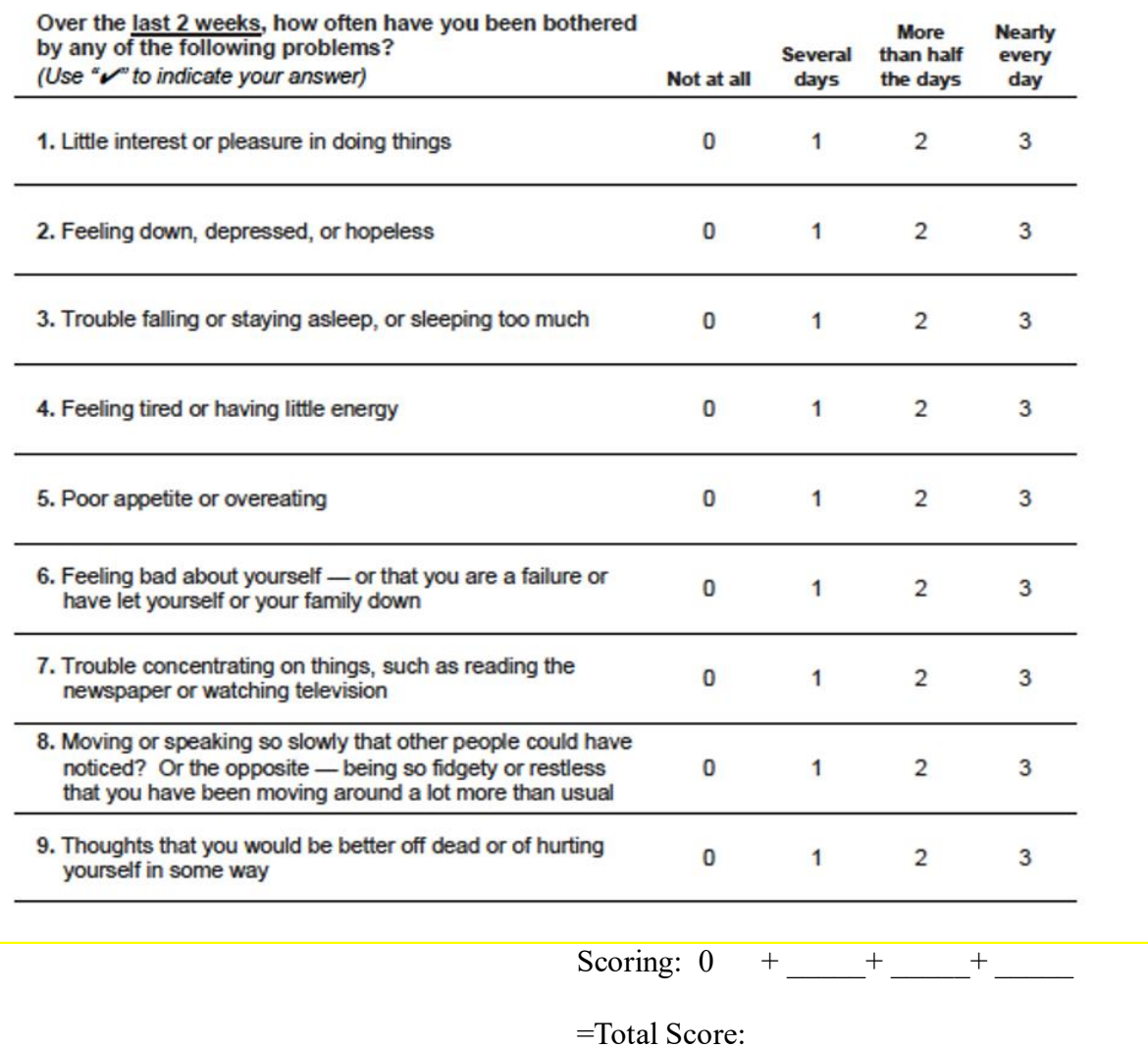

## **How to Score and Interpret the Results?**

Add the scores for each column to arrive at the total score. Next, you can interpret the results. For example, if your total score is 12, your depression is considered moderate.

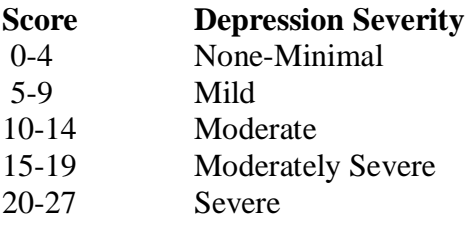

Developed by Drs. Robert L. Spitzer, Janet B.W. Williams, Kurt Kroenke and colleagues, with an educational grant from Pfizer Inc. No permission required to reproduce, translate, display or distribute.